Приложение к ОПОП

#### Министерство образования и науки РД

Государственное бюджетное профессиональное образовательное учреждение «Технический колледж им. Р.Н. Ашуралиева»

# **РАБОЧАЯ ПРОГРАММА УЧЕБНОЙ ДИСЦИПЛИНЫ**

#### **ОП.06 Информационные технологии в профессиональной деятельности**

Код и наименование специальности 21.02.02 «Бурение нефтяных и газовых скважин»

входящей в состав УГС 21.00.00 «Прикладная геология, горное дело, нефтегазовое дело и геодезия». код и наименование укрупненной группы специальностей

Квалификация выпускника: Техник-технолог

Махачкала 2022 г.

#### ОДОБРЕНО

Предметно (цикловой) комиссией нефтегазовых дисциплин

Председатель П(Ц)К \_\_\_\_\_\_\_\_\_\_\_ Р.А. Курбанов **Подпись** 

Протокол № 10 от 03 июня 2022 г.

Рабочая программа по междисциплинарному курсу ОП.06 «Информационные технологии в профессиональной деятельности» разработана на основе:

 Федерального государственного образовательного стандарта среднего профессионального образования по специальности 21.02.02 Бурение нефтяных и газовых скважин (базовой и углубленной подготовки), утвержденного приказом Министерства образования и науки Российской Федерации от «12» мая 2014г. № 482

 Методических рекомендаций по разработке рабочих программ учебных дисциплин при реализации основной профессиональной образовательной программы среднего профессионального образования (ППКРС И ППССЗ), разработанных Отделом профессионального образования Министерства образования и науки Республики Дагестан в соответствии с рабочим учебным планом образовательной организации

**Составитель:** Курбанов Рашид Алибекович преподаватель спец. БНиГС

# **СОДЕРЖАНИЕ**

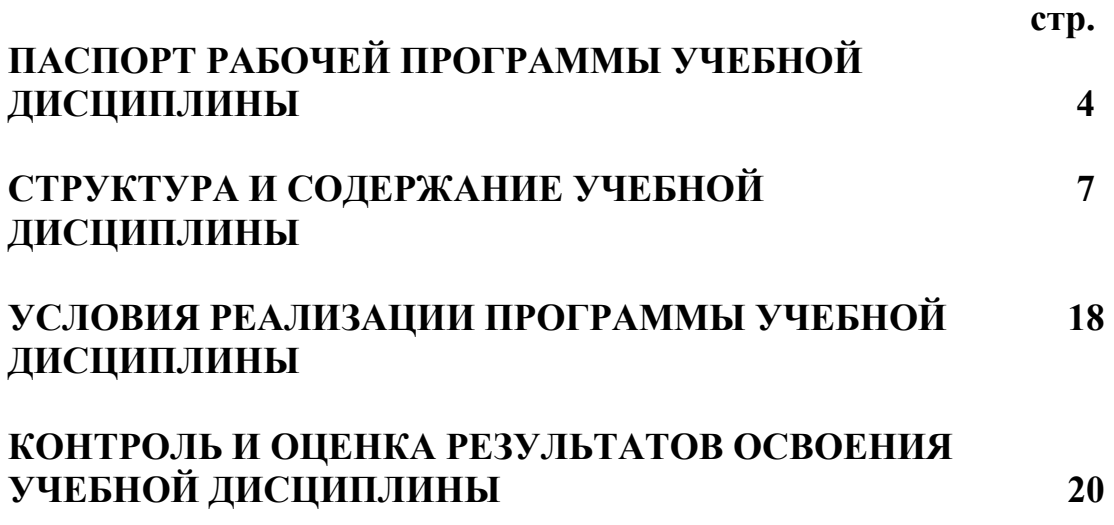

# **1. ПАСПОРТ РАБОЧЕЙ ПРОГРАММЫ УЧЕБНОЙ ДИСЦИПЛИНЫ «ИНФОРМАЦИОННЫЕ ТЕХНОЛОГИИ В ПРОФЕССИОНАЛЬНОЙ ДЕЯТЕЛЬНОСТИ»**

#### **1.1. Область применения программы**

Рабочая программа учебной дисциплины является частью примерной основной профессиональной образовательной программы в соответствии с ФГОС по специальности СПО **21.02.02 Бурение нефтяных и газовых скважин** , входящей в состав укрупненной группы специальностей 21.00.00 Прикладная геология, горное дело, нефтегазовое дело, геодезия

Рабочая программа учебной дисциплины может быть использована в дополнительном профессиональном образовании (в программах повышения квалификации и переподготовки) и профессиональной подготовке по профессиям:

11292 Бурильщик капитального ремонта скважин;

11294 Бурильщик плавучего бурильного агрегата в море;

16835 Бурильщик эксплуатационного и разведочного бурения скважинна нефть и газ;

16835 Помощник бурильщика капитального ремонта скважин;

15870 Оператор по подземному ремонту скважин.

**1.2. Место дисциплины в структуре основной профессиональной образовательной программы:** общепрофессиональные дисциплины профессионального цикла .

### **1.3. Цели и задачи учебной дисциплины – требования к результатам освоения дисциплины:**

#### **Цель дисциплины:**

**-**формирование у студентов устойчивых практических навыков эффективного применения прикладных программных продуктов в рамках конкретной операционной системы.

#### **Задачи дисциплины:**

**-**изучение способов эффективного применения современных технических средств, для решения общепрофессиональных прикладных задач.

В результате освоения учебной дисциплины обучающийся должен

#### **уметь:**

- выполнять расчеты с использованием прикладных компьютерных программ;

- использовать сеть Интернет и ее возможности для организации оперативного обмена информацией;

- использовать технологии сбора, размещения, хранения, накопления, преобразования и передачи данных в профессионально ориентированных информационных системах;

- обрабатывать и анализировать информацию с применением программных средств и вычислительной техники;

- получать информацию в локальных и глобальных компьютерных сетях;

- применять графические редакторы для создания и редактирования изображений;

- применять компьютерные программы для поиска информации, составления и оформления документов и презентаций;

#### **знать:**

 - базовые системные программные продукты и пакеты прикладных программ (текстовые редакторы, электронные таблицы, системы управления базами данных, графические редакторы, информационно-поисковые системы);

 - методы и средства сбора, обработки, хранения, передачи и накопления информации;

 - общий состав и структуру персональных электронно-вычислительных машин и вычислительных систем;

 - основные методы и приемы обеспечения информационной безопасности;

 - основные положения и принципы автоматизированной обработки и передачи информации;

 - основные принципы, методы и свойства информационных и телекоммуникационных технологий в профессиональной деятельности

#### **владеть:**

 **-**культурой мышления, методами обобщения, анализа и обработки информации для выбора путей решения профессиональных задач;

 **-**методами получения, хранения, переработки информации для работы с компьютером как средством управления информацией;

**-**приемами работы с информацией в глобальных компьютерных сетях;

 **-**необходимыми знаниями для соблюдения требований сохранения здоровья и информационной безопасности.

### **1.4. Рекомендуемое количество часов на освоение учебной дисциплины:**

максимальной учебной нагрузки обучающегося — 84 часов, в том числе:

обязательной аудиторной учебной нагрузки обучающегося — 56 часов; самостоятельной работы обучающегося 28 часов.

## **2. СТРУКТУРА И ПРИМЕРНОЕ СОДЕРЖАНИЕ УЧЕБНОЙ ДИСЦИПЛИНЫ**

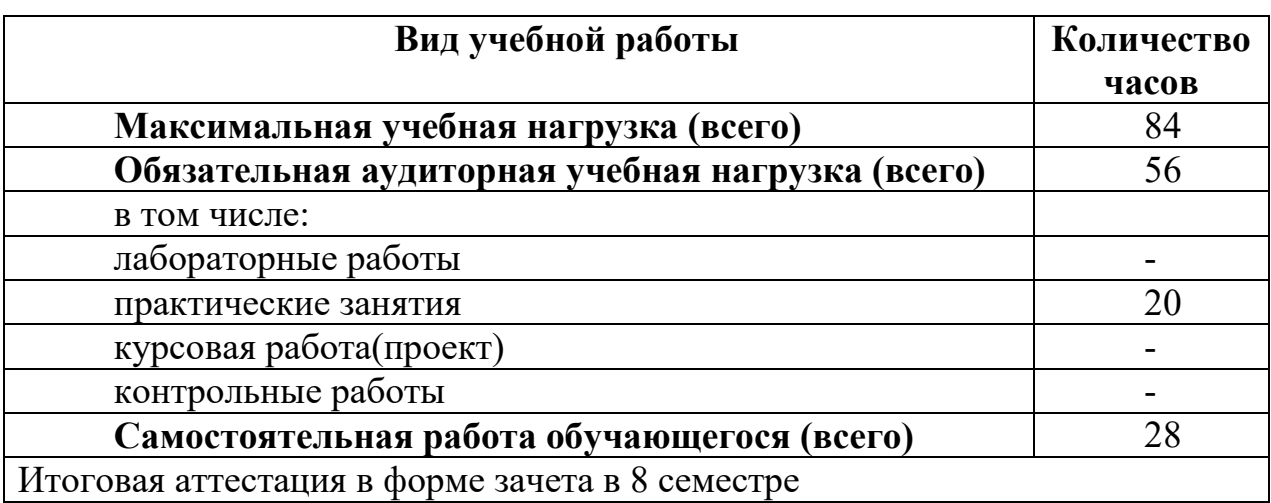

#### **2.1. Объем учебной дисциплины и виды учебной работы**

# **2.2. Тематический план и содержание учебной дисциплины «Информационные технологии в профессиональной деятельности»**

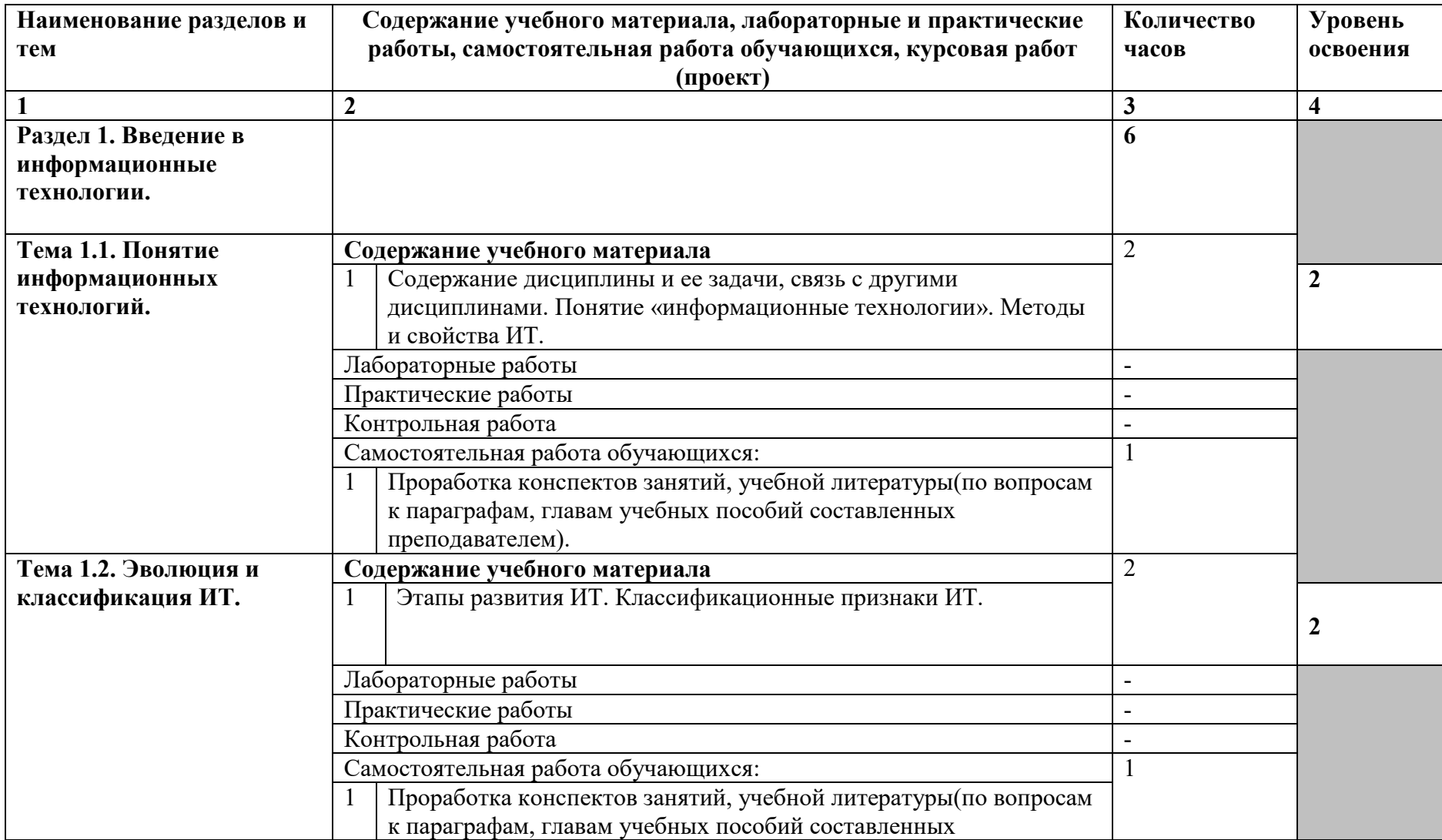

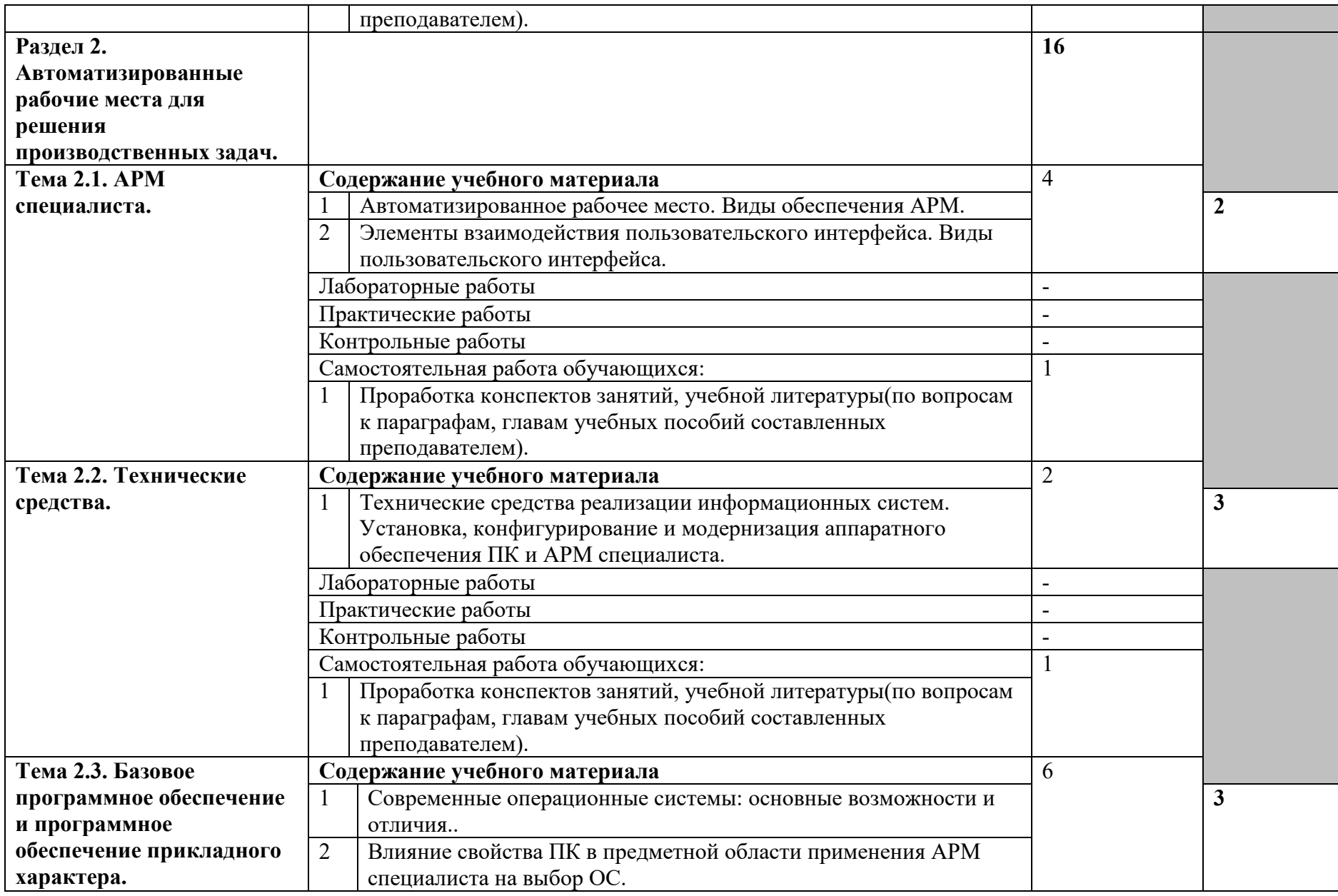

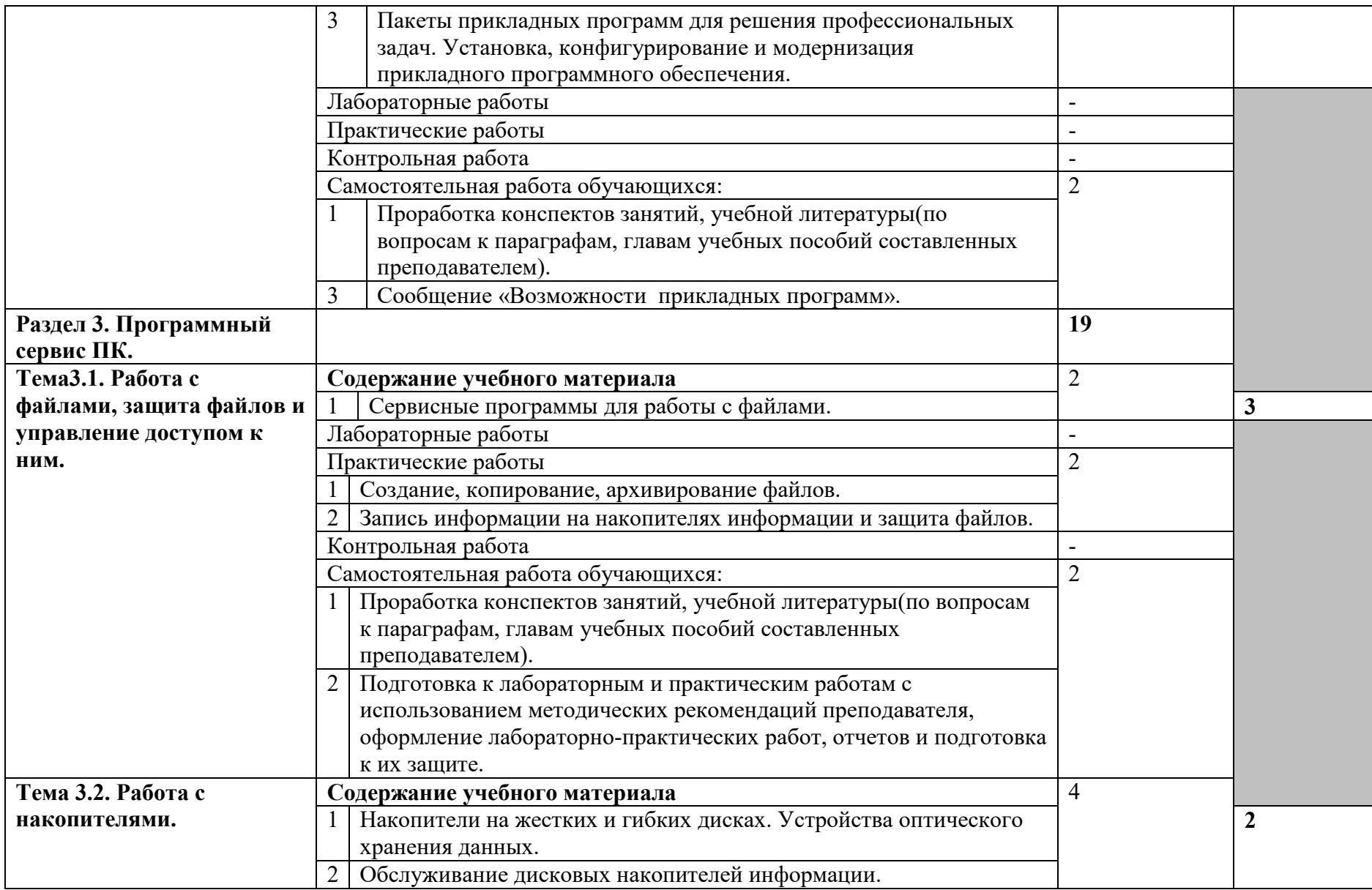

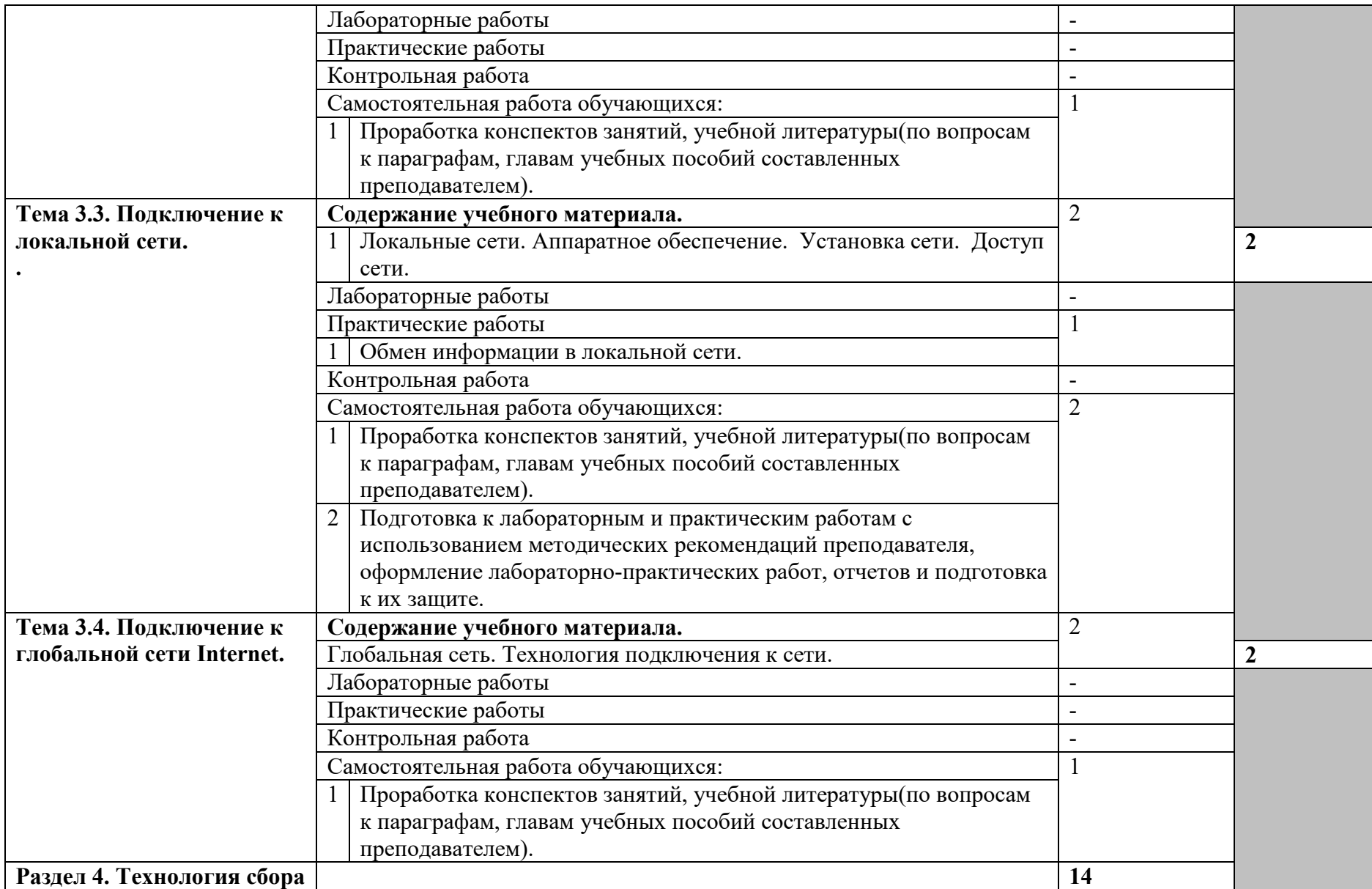

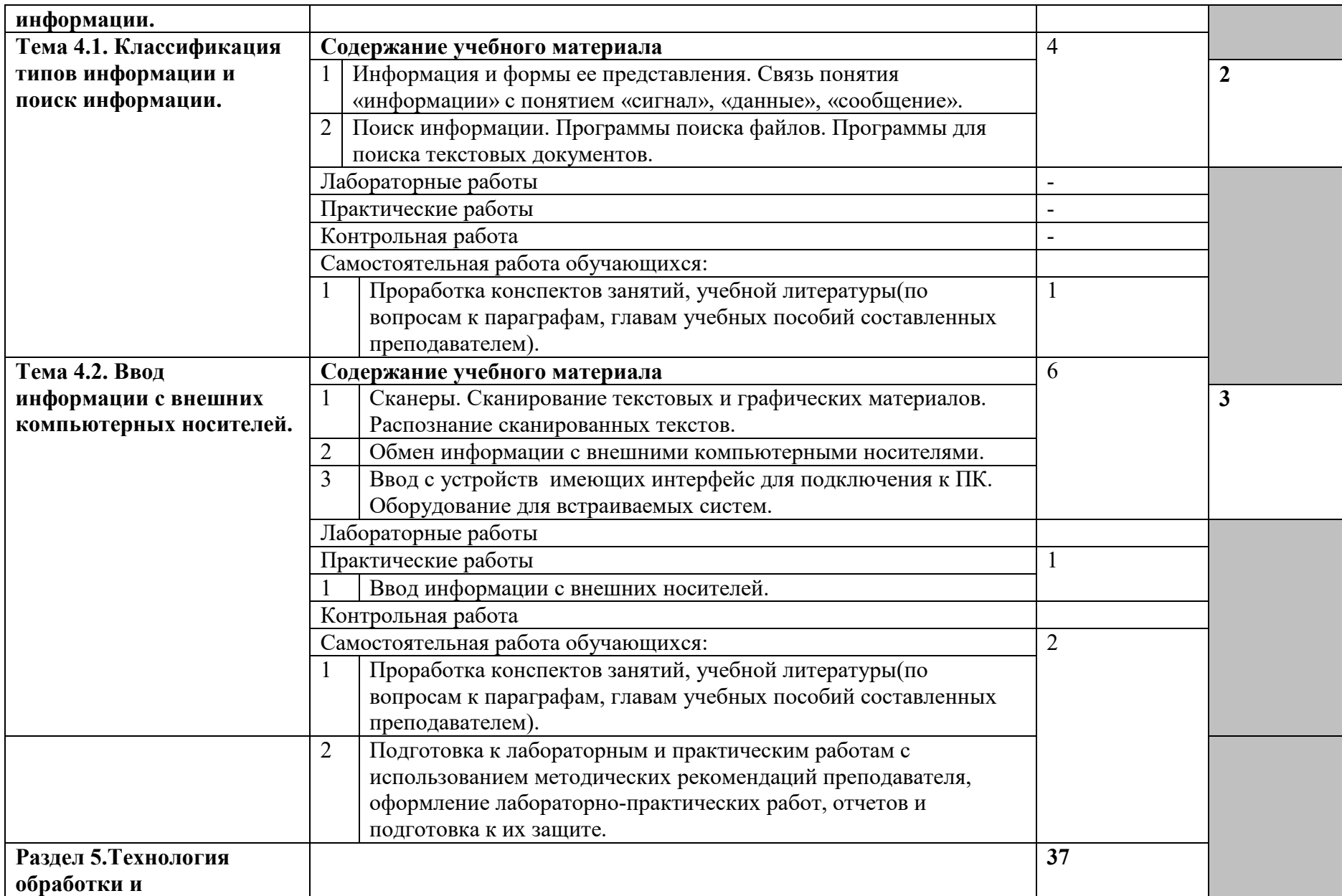

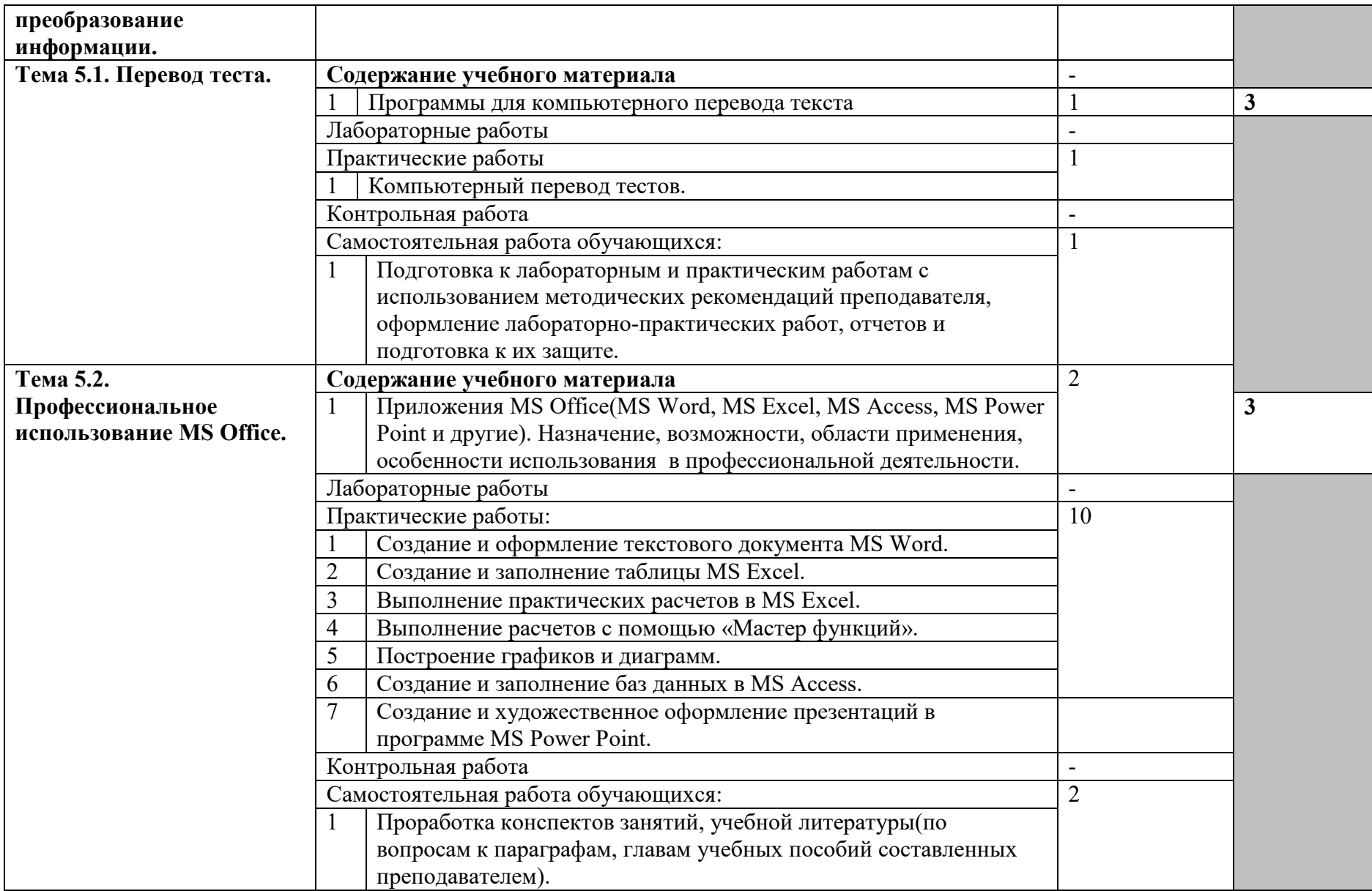

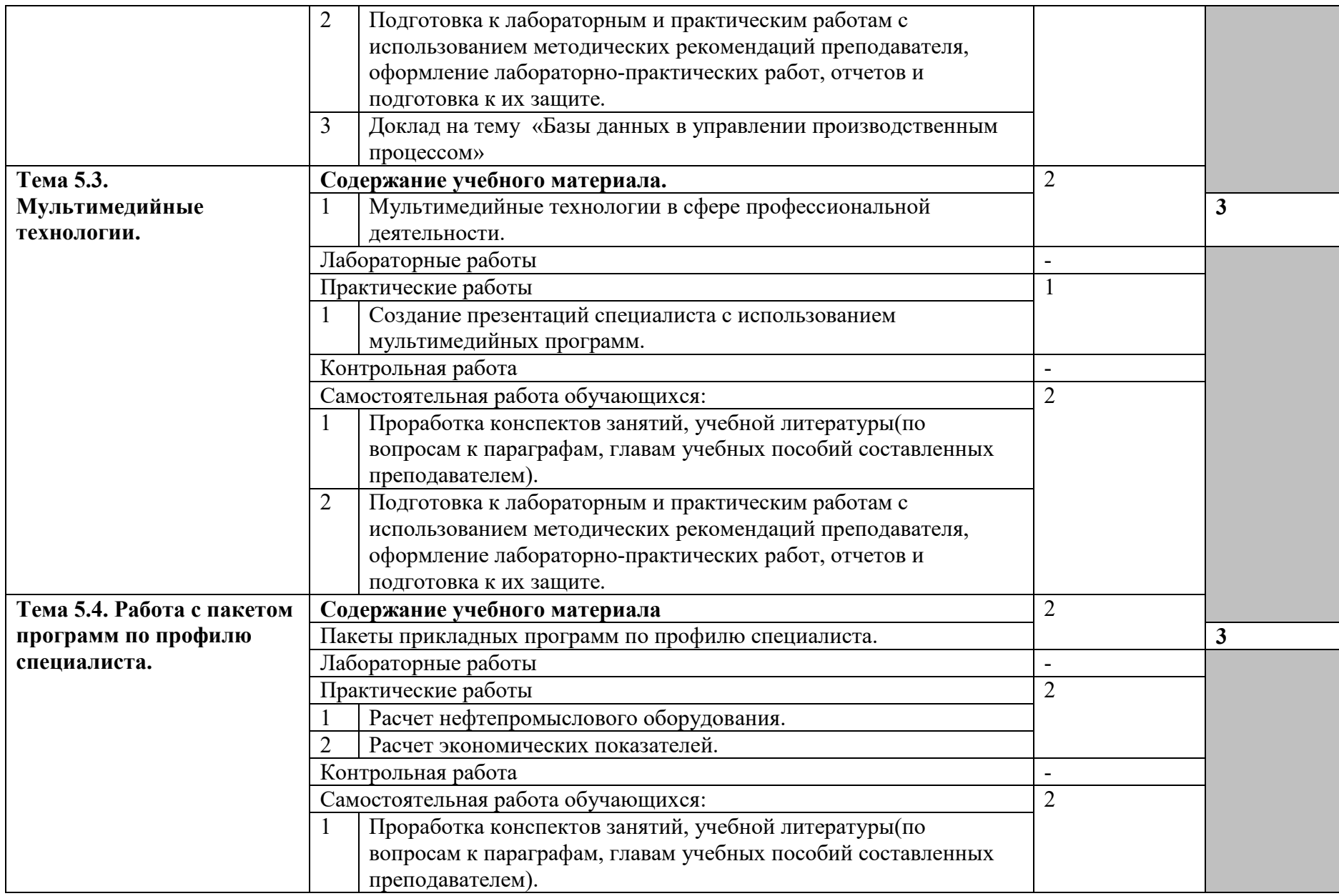

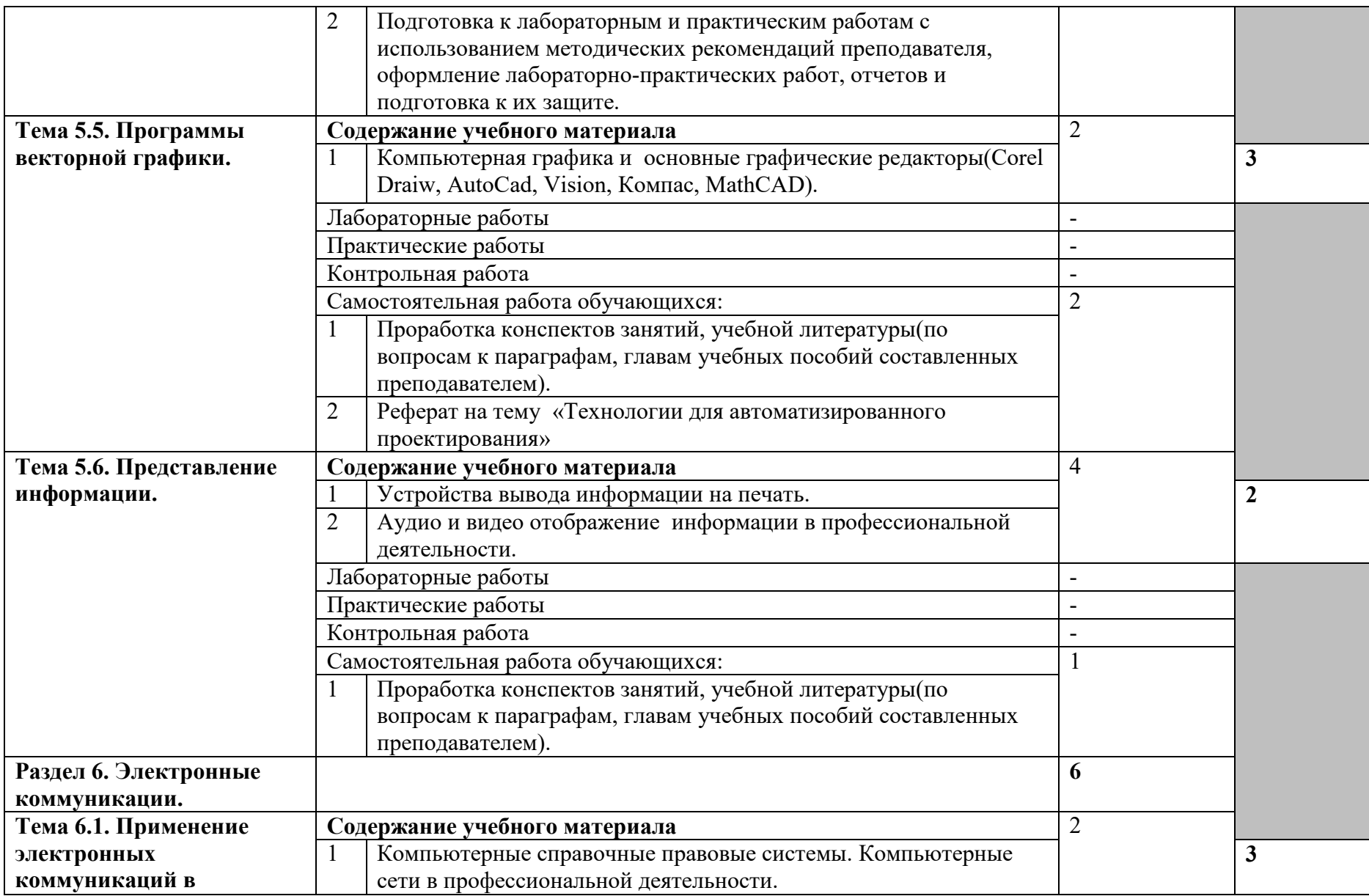

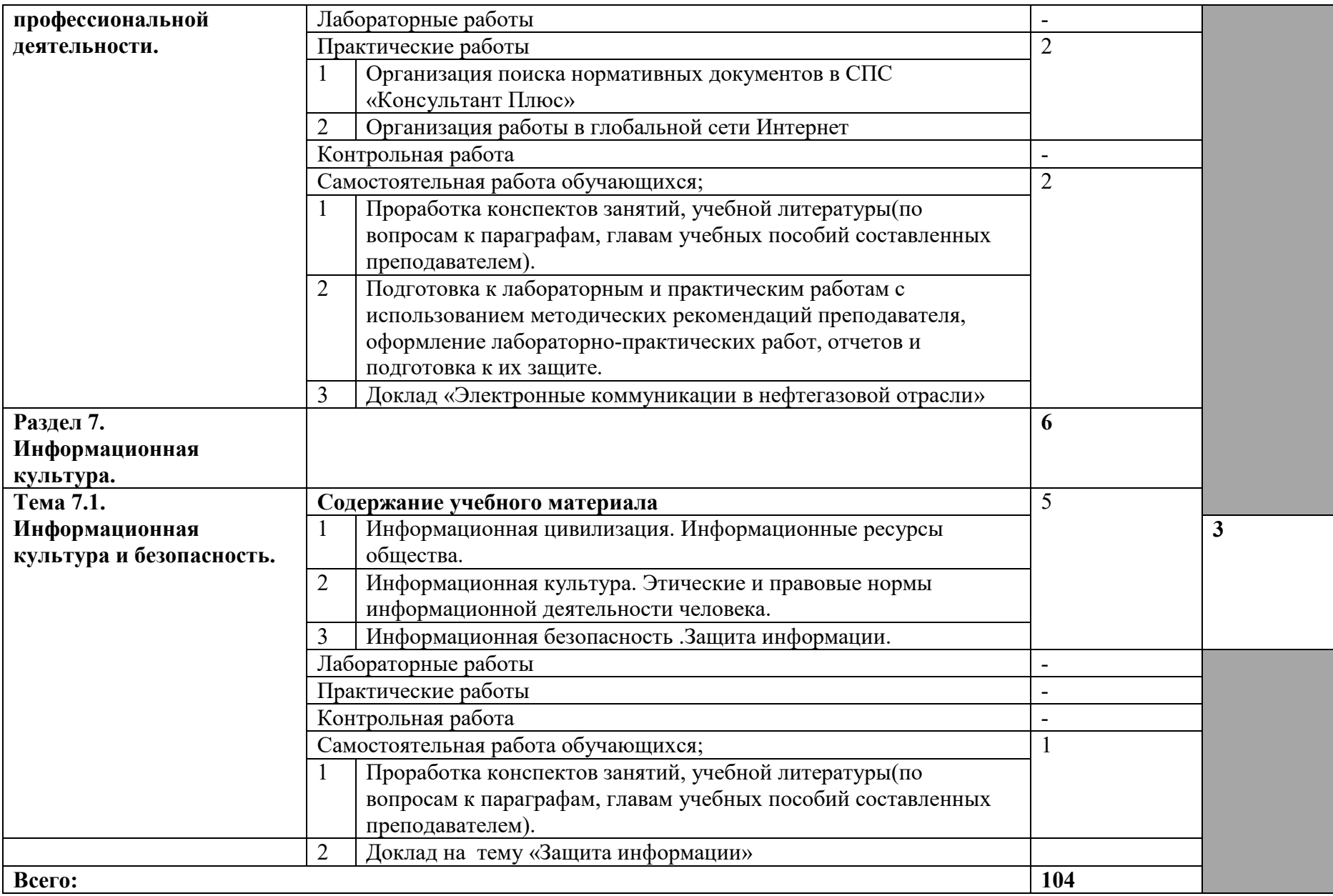

Для характеристики уровня освоения учебного материала используются следующие обозначения:

- 1. ознакомительный (узнавание ранее изученных объектов, свойств);
- 2. репродуктивный (выполнение деятельности по образцу, инструкции или под руководством)
- 3. продуктивный (планирование и самостоятельное выполнение деятельности, решение проблемных задач)

# **3. УСЛОВИЯ РЕАЛИЗАЦИИ ПРОГРАММЫ УЧЕБНОЙ ДИСЦИПЛИНЫ**

### **3.1. Требования к материально-техническому обеспечению**

Реализация учебной дисциплины требует наличия учебного кабинета и лаборатории «Информационных технологий»

Оборудование учебного кабинета:

- посадочные места по количеству обучающихся;

- рабочее место преподавателя, оборудованное ЭВМ.

### **3.2. Технические средства обучения:**

### **3.2.1.Аппаратные средства:**

-компьютер ;

-проектор;

-принтер

-телекоммуникационный блок, устройства, обеспечивающие подключение к сети ;

-устройства вывода звуковой информации;

-устройства для ручного ввода текстовой информации и манипулирования экранными объектами ;

-устройства создания графической информации (графический планшет).

#### **3.2.2. Программные средства:**

-операционная система (графическая);

-файловый менеджер (в составе операционной системы или др.);

-антивирусная программа;

-программа-архиватор;

-интегрированное офисное приложение, включающее текстовый редактор, растровый и векторный графические редакторы, программу разработки презентаций и электронные таблицы;

-простая система управления базами данных.

-прикладные программы по отрасли;

-СПС «Консультант Плюс»

### **3.3. Информационное обеспечение обучения.**

### **Перечень рекомендуемых учебных изданий, Интернет-ресурсов, дополнительной литературы** :

1. Михеева Е.В. Информационные технологии в профессиональной деятельности: учеб. пособие для студ. сред. проф. образования /Е.В.Михеева. – 7-е изд., стер. – М.: Издательский центр «Академия»,  $2008. - 384$  c.

- 2. Михеева Е.В. Практикум по информационным технологиям в профессиональной деятельности: : учеб. пособие для студ. сред. проф. образования /Е.В.Михеева. – 8-е изд., стер. – М.: Издательский центр «Академия», 2008. – 256 с.
- 3. Свиридова М.Ю. Информационные технологии в офисе. Практические упражнения: учеб. для нач. проф. образования / М.Ю.Свиридова. – 2-е изд., стер. – М.: Издательский центр «Академия», 2009. – 320 с.
- 4. Филимонова Е.В. Информационные технологии в профессиональной деятельности: Учебник. – Ростов н/Д: Феникс, 2004. -352 с.
- 5. Беспалов В.В. Информационные технологии: Учебное пособие.-Томск: Издательство ТПУ, 2012.

### **Интернет – ресурсы:**

- 1. http://iit.metodist.ru Информатика и информационные технологии: cайт лаборатории информатики МИОО
- 2. http://www.intuit.ru Интернет-университет информационных технологий (ИНТУИТ.ру)
- 3. http://test.specialist.ru Онлайн-тестирование и сертификация по информационным технологиям
- 4. http://www.iteach.ru Программа Intel «Обучение для будущего»
- 5. http://www.rusedu.info Сайт RusEdu: информационные технологии в образовании
- 6. http://www.osp.ru Открытые системы: издания по информационным технологиям
- 7. http://www.npstoik.ru/vio Электронный альманах «Вопросы информатизации образования»
- 8. http://www.labirint.ru/ Магазин книг

### **4. КОНТРОЛЬ И ОЦЕНКА РЕЗУЛЬТАТОВ ОСВОЕНИЯ УЧЕБНОЙ ДИСЦИПЛИНЫ**

Образовательное учреждение, реализующее подготовку по учебной дисциплине, обеспечивает организацию и проведение промежуточной аттестации и текущего контроля индивидуальных образовательных достижений – демонстрируемых обучающимися знаний, умений и навыков.

Текущий контроль проводится преподавателем в процессе проведения практических занятий и лабораторных работ, тестирования, а также выполнения обучающимися индивидуальных заданий, проектов, исслелований.

Обучение по учебной дисциплине завершается промежуточной аттестацией, которую проводит экзаменационная комиссия. В состав экзаменационной комиссии могут входить представители общественных организаций обучающихся.

Формы и методы промежуточной аттестации и текущего контроля по учебной дисциплине самостоятельно разрабатываются образовательным учреждением и доводятся до сведения обучающихся не позднее начала двух месяцев от начала обучения.

Для промежуточной аттестации и текущего контроля образовательными учреждениями создаются фонды оценочных средств (ФОС).

ФОС включают в себя педагогические контрольно-измерительные материалы, предназначенные для определения соответствия (или несоответствия) индивидуальных образовательных достижений основным показателям результатов подготовки (таблицы).

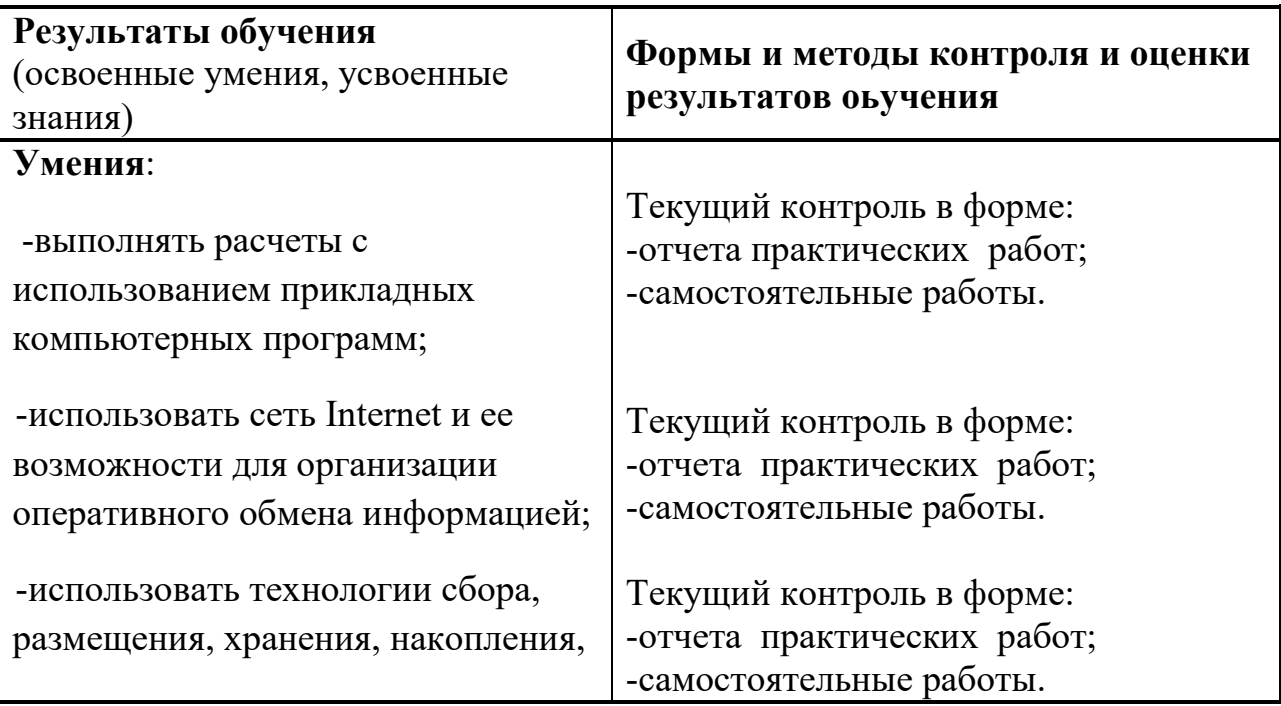

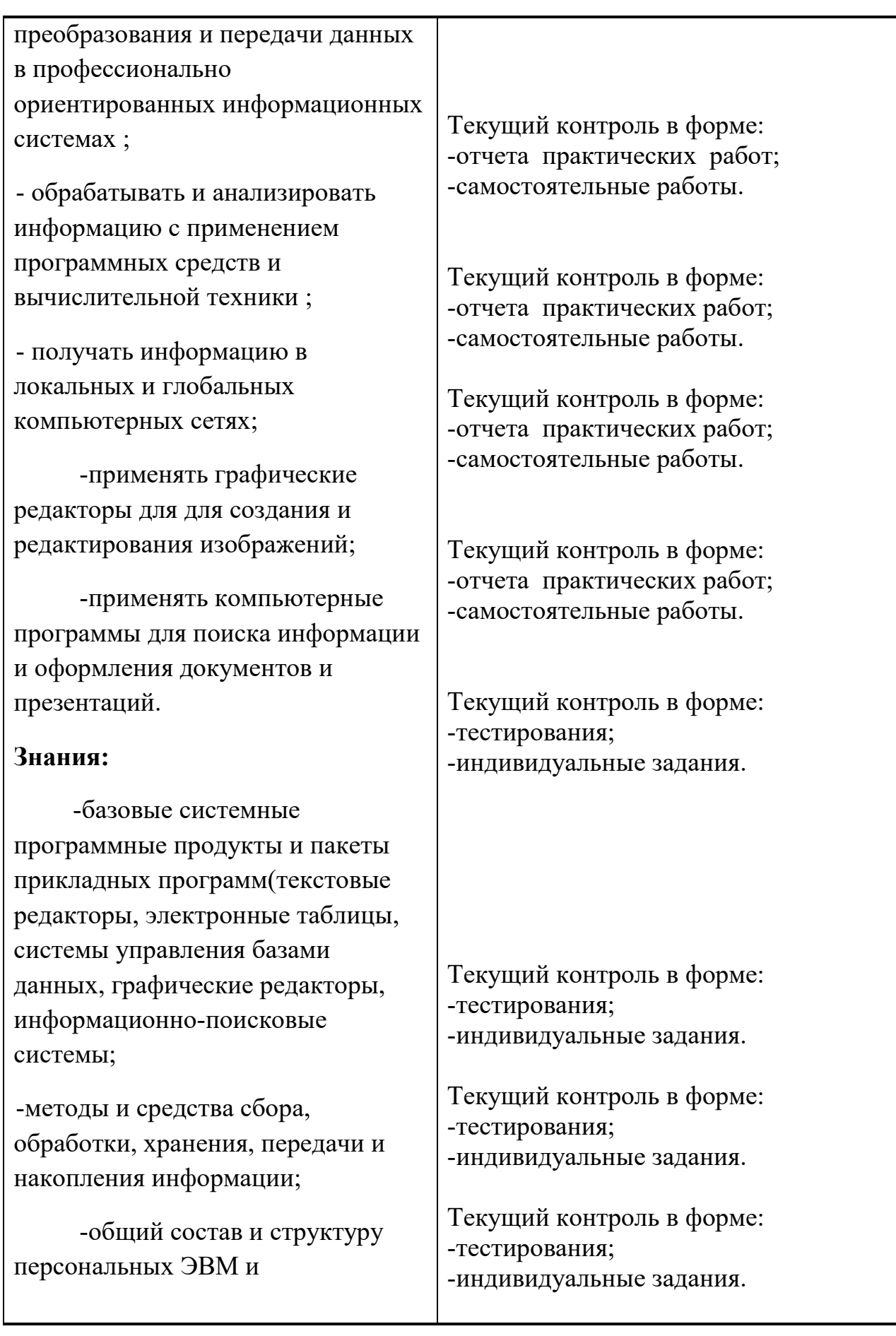

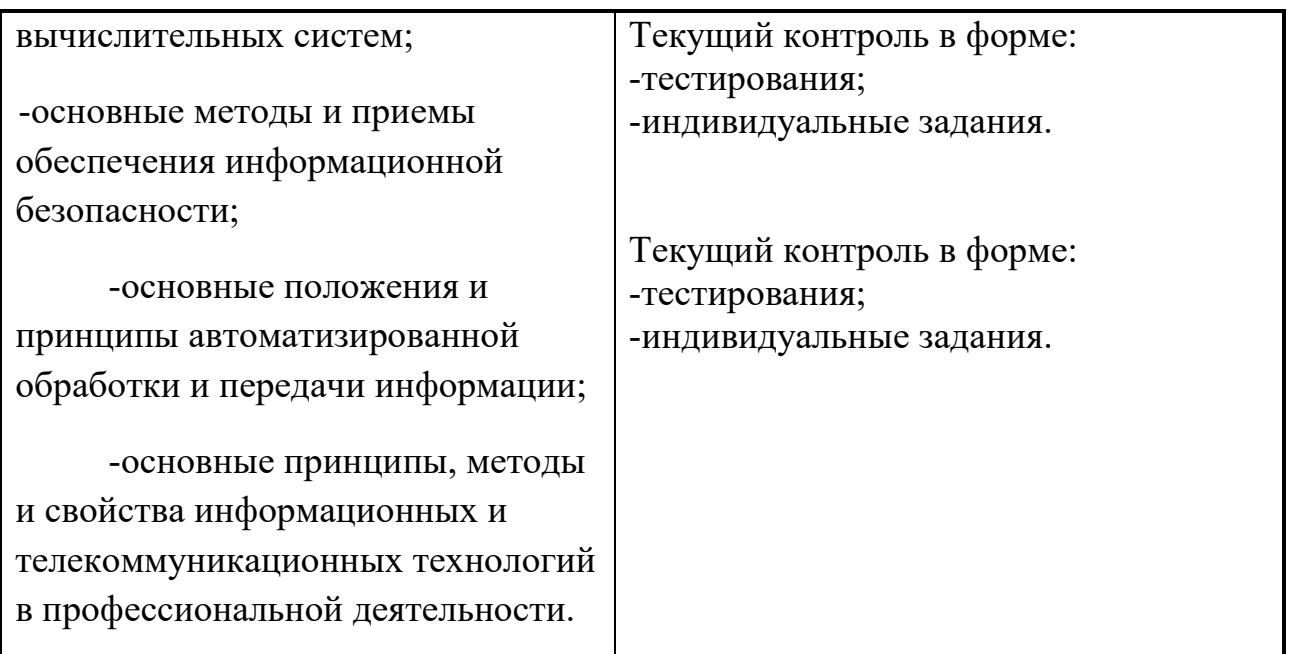

**Разработчик:** ГБПОУ РД «Технический колледж» Преподаватель специальных дисциплин Курбанов Рашид Алибекович